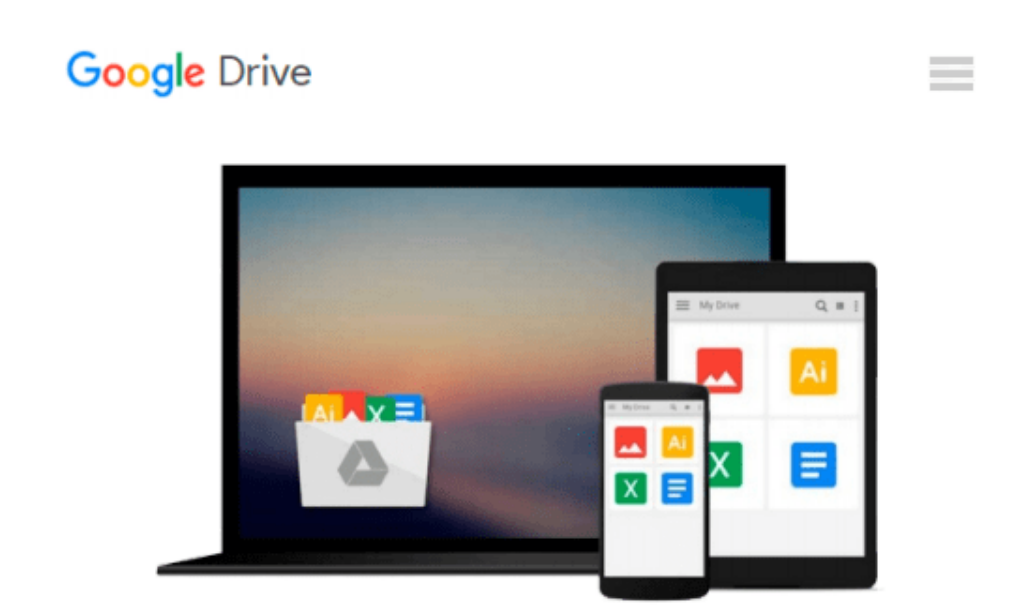

# **Mastering Microsoft Exchange Server 2010 by Jim McBee (Mar 12 2010)**

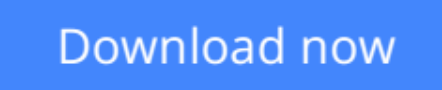

[Click here](http://bookengine.site/go/read.php?id=B00DIKV36E) if your download doesn"t start automatically

## **Mastering Microsoft Exchange Server 2010 by Jim McBee (Mar 12 2010)**

**Mastering Microsoft Exchange Server 2010 by Jim McBee (Mar 12 2010)**

**[Download](http://bookengine.site/go/read.php?id=B00DIKV36E)** [Mastering Microsoft Exchange Server 2010 by Jim Mc ...pdf](http://bookengine.site/go/read.php?id=B00DIKV36E)

**[Read Online](http://bookengine.site/go/read.php?id=B00DIKV36E)** [Mastering Microsoft Exchange Server 2010 by Jim ...pdf](http://bookengine.site/go/read.php?id=B00DIKV36E)

#### **Download and Read Free Online Mastering Microsoft Exchange Server 2010 by Jim McBee (Mar 12 2010)**

#### **From reader reviews:**

#### **Lavonne Ouellette:**

Do you have favorite book? When you have, what is your favorite's book? Reserve is very important thing for us to know everything in the world. Each book has different aim or goal; it means that book has different type. Some people really feel enjoy to spend their a chance to read a book. They can be reading whatever they take because their hobby is usually reading a book. Think about the person who don't like reading a book? Sometime, particular person feel need book when they found difficult problem or perhaps exercise. Well, probably you'll have this Mastering Microsoft Exchange Server 2010 by Jim McBee (Mar 12 2010).

#### **Charles Wright:**

The particular book Mastering Microsoft Exchange Server 2010 by Jim McBee (Mar 12 2010) will bring one to the new experience of reading some sort of book. The author style to spell out the idea is very unique. In case you try to find new book to learn, this book very ideal to you. The book Mastering Microsoft Exchange Server 2010 by Jim McBee (Mar 12 2010) is much recommended to you you just read. You can also get the e-book in the official web site, so you can quickly to read the book.

#### **Matthew McDaniel:**

Playing with family within a park, coming to see the marine world or hanging out with buddies is thing that usually you will have done when you have spare time, subsequently why you don't try thing that really opposite from that. Just one activity that make you not feeling tired but still relaxing, trilling like on roller coaster you have been ride on and with addition of knowledge. Even you love Mastering Microsoft Exchange Server 2010 by Jim McBee (Mar 12 2010), you can enjoy both. It is good combination right, you still need to miss it? What kind of hangout type is it? Oh can occur its mind hangout folks. What? Still don't obtain it, oh come on its named reading friends.

#### **Ladonna Warren:**

Mastering Microsoft Exchange Server 2010 by Jim McBee (Mar 12 2010) can be one of your nice books that are good idea. Most of us recommend that straight away because this e-book has good vocabulary that may increase your knowledge in words, easy to understand, bit entertaining but nonetheless delivering the information. The author giving his/her effort to put every word into enjoyment arrangement in writing Mastering Microsoft Exchange Server 2010 by Jim McBee (Mar 12 2010) yet doesn't forget the main point, giving the reader the hottest as well as based confirm resource facts that maybe you can be one among it. This great information could drawn you into fresh stage of crucial contemplating.

**Download and Read Online Mastering Microsoft Exchange Server 2010 by Jim McBee (Mar 12 2010) #LWFZKIBOS3A**

### **Read Mastering Microsoft Exchange Server 2010 by Jim McBee (Mar 12 2010) for online ebook**

Mastering Microsoft Exchange Server 2010 by Jim McBee (Mar 12 2010) Free PDF d0wnl0ad, audio books, books to read, good books to read, cheap books, good books, online books, books online, book reviews epub, read books online, books to read online, online library, greatbooks to read, PDF best books to read, top books to read Mastering Microsoft Exchange Server 2010 by Jim McBee (Mar 12 2010) books to read online.

### **Online Mastering Microsoft Exchange Server 2010 by Jim McBee (Mar 12 2010) ebook PDF download**

**Mastering Microsoft Exchange Server 2010 by Jim McBee (Mar 12 2010) Doc**

**Mastering Microsoft Exchange Server 2010 by Jim McBee (Mar 12 2010) Mobipocket**

**Mastering Microsoft Exchange Server 2010 by Jim McBee (Mar 12 2010) EPub**